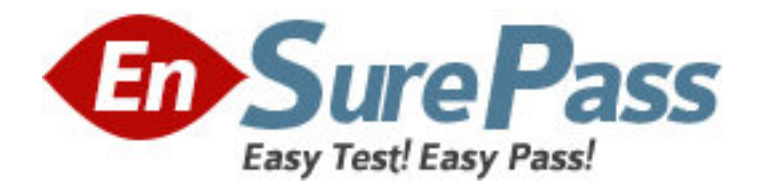

**Exam Code:** C\_TB1200\_07

**Exam Name:** SAP Certified Implementation Consultant

SAP Business One 2007

**Vendor:** SAP

**Version:** DEMO

# **Part: A**

1: What functions are available in the Human Resources module of SAP Business One?

A.Payroll processing

B.Shift planning

C.Employee master data

D.Recording and evaluation of absences

E.Tracking of employee costs and salaries

## **Correct Answers: A B C D E**

2: Which of the following can you do in the Choose Company window?

A.Switch to a different company

B.Define posting periods

C.Change to a different user

D.Set the chart of accounts

E.Change another user's password

## **Correct Answers: A B C D E**

3: The Software Development Kit consists of: A.Early Watch Alert B.Data Interface Server C.Data Transfer Workbench D.Data Interface Application Programming Interface E.User Interface Application Programming Interface

## **Correct Answers: A B C D E**

4: Which of the following statements are true in regards to the SAP Business One welcome screen?

A.The welcome screen contains links to Online Help and User Training.

B.The welcome screen lets you install Online Help on your desktop.

C.A checkbox "Show this page at startup" can be left unmarked so that the welcome screen does not appear.

D.A user can display the welcome screen by right-clicking in certain fields.

E.A user can display the welcome screen from an option in the Help menu.

## **Correct Answers: A B C D E**

5: In Form Settings, what occurs when you mark a field as visible?

A.The active checkbox appears and you must mark it to make the field active.

B.Three checkboxes are shown as marked: visible, active and changeable.

C.The active checkbox is automatically marked.

D.The visible checkbox is grayed out and cannot be changed.

## **Correct Answers: C**

6: Which of the following is true regarding Online Help?

A.You can choose About from the Help menu to verify the SAP Business One version you are using.

B.The Help menu is available on all screens in SAP Business One.

C.You can use Shift+F1 to see help for a field you have selected.

D.You can use Shift+F1 to see context help for a selected document.

E.You can use Shift+F1 from a document to see a list of associated training and help files.

#### **Correct Answers: A B C D E**

7: Which of the following statements are true about query tools?

A.The Query Wizard tool is accessible from the Tools menu.

B.The Query Generator is no longer provided. The XL Reporter tool has replaced it.

C.The Query Wizard tool is accessible from the Reports module.

D.The Query Generator enables you to create queries using the SQL query engine.

E.After defining a query, you can save it in the User Queries library.

#### **Correct Answers: A B C D E**

8: One of your vendors has already been created in the system as a vendor master record. Now he calls you to place an order as a customer. The vendor requests the same customer payment terms (14-day payment period) that he grants you as your vendor. How should you create the sales order?

A.Enter the sales order as a customer sales order, but with reference to the vendor. You should also set the 'Exam Code Order' indicator.

B.Create a new customer master record and select the suitable payment terms. Enter the resulting customer code in the sales order.

C.Because this sales order is an exception, use the 'A/R Invoice + Payment' transaction to enter the sales order in the account for one-time customers.

D.Change the business partner type of the vendor to 'Customer', enter the sales order, and change the business partner type back to 'Exam Code'.

#### **Correct Answers: B**

9: Which fields in the item master record can be used to categorize items for reporting purposes?

A.Item Group B.EAN code C.Properties D.User-defined fields E.Customs group **Correct Answers: A B C D E** 

10: How is the available quantity calculated in SAP Business One?

A.Quantity in stock - quantity committed + quantity ordered.

B.Quantity in stock + quantity committed - quantity ordered.

C.Quantity in stock + quantity ordered.

D.Quantity in stock - quantity committed.

#### **Correct Answers: A**

11: Which statements are correct regarding inventory valuation methods?

A.With moving average cost valuation, stock is valued by dividing the total value by the total quantity.

B.With moving average cost valuation, you must enter a cost price into the item master record.

C.With standard cost valuation, stock may need to be periodically revalued.

D.With first in - first out valuation, stock is valued using the cost of the oldest item.

E.With first in - first out valuation, stock is valued using the cost of the most recent item.

## **Correct Answers: A B C D E**

12: Which of the following statements are true with regards to the information stored in a business partner master record?

A.You can store multiple ship-to and bill-to addresses for a business partner.

B.You can block posting transactions for a customer or vendor by date range.

C.You can create relationships between your customer and vendor business partners.

D.You can store multiple contact persons for a business partner.

E.You can view all the sales documents for the business partner by clicking the Details section of the business partner master record.

#### **Correct Answers: A B C D E**

13: Which of the following answers gives a complete list of possible business partner master types?

A.Exam Codes and customers

B.Customers and leads

C.Exam Codes, customers and leads

D.Exam Codes, customers and employees

#### **Correct Answers: C**

14: You receive a call requesting an order of 10 pallets from Lee Imports. Lee Imports is currently set up as a lead in the master data. Which of the following statements is true?

A.You may create sales orders, deliveries and invoices for this business partner.

B.You can create a sales quotation but must convert the lead to a customer before creating a sales order.

C.You can create a sales order for this business partner but cannot bill them without converting the lead to a customer.

D.You can only create activities and sales opportunities with leads.

## **Correct Answers: C**

15: Which of the following can be displayed in the item master for each warehouse?

A.The quantity in stock

B.The available quantity

C.A list of purchase orders

D.The quantity backordered

E.A minimum inventory level **Correct Answers: A B C D E**